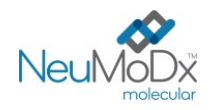

 $\epsilon$ 

#### **900601 NeuMoDx™ BKV External Control Kit REF DĖMESIO. Skirta eksportuoti tik JAV**

Rx Only

Skirta *in vitro* diagnostikai sistemomis "NeuMoDx™ 288" ir "NeuMoDx™ 96 Molecular System" IVD

*Prieš naudojimą būtina atidžiai perskaityti šį pakuotės lapelį. Atitinkamai turi būti laikomasi informacinio lapelio instrukcijų. Tyrimo rezultatų patikimumas negali būti užtikrintas, jei nukrypstama nuo šiame informaciniame lapelyje pateiktų instrukcijų. Išsamias instrukcijas žr. "NeuMoDx™ 288 Molecular System" operatoriaus vadove; kat. nr. 40600108 Išsamias instrukcijas žr. "NeuMoDx™ 96 Molecular System" operatoriaus vadove; kat. nr. 40600317 Taip pat žr. "NeuMoDx™ BKV Quant Test Strip" naudojimo instrukcijas (informacinį lapelį)*

## **PASKIRTIS**

Ϊĩ

Rinkinys "NeuMoDx™ BKV External Control Kit" skirtas naudoti su juostelėmis "NeuMoDx™ BKV Quant Test Strip", kad būtų galima nustatyti tinkamumo vykdyti tyrimą sistemomis "NeuMoDx™ 288 Molecular System" ir "NeuMoDx™ 96 Molecular System" ("NeuMoDx™ System") laiką, norint apdoroti kiekybinį *in vitro* diagnostikos tyrimą ir kiekybiškai išmatuoti BK viruso (BKV) DNR žmogaus plazmos / serumo ir šlapimo mėginiuose.

## **SANTRAUKA IR PAAIŠKINIMAS**

Rinkinį "NeuMoDx™ BKV External Control Kit" sudaro 15 teigiamos ir neigiamos kontrolinės medžiagos mėgintuvėlių rinkinių, vienas kontrolinis buferis "NeuMoDx™ BKV Control Buffer" ir 30 tuščių antrinių pažymėtų mėgintuvėlių. Vieną išorinės kontrolės rinkinį sudaro vienas sausos teigiamos kontrolinės medžiagos mėgintuvėlis, supakuotas atskirame aliuminio maišelyje su nedideliu oranžiniu sausiklio maišeliu, ir "NeuMoDx<sup>™</sup> BKV Control Buffer", naudojamas kaip neigiama kontrolinė medžiaga. Norint nustatyti tinkamumo vykdyti tyrimą "NeuMoDx™ BKV Quant Assay" laiką, vienas išorinių kontrolinių medžiagų rinkinys apdorojamas kas 24 valandas. "NeuMoDx™ BKV Positive Control" kontrolinės medžiagos sudėtyje yra 4 log<sub>10</sub> IU/ml sausų sintetinės BKV tikslinės nukleorūgšties granulių. "NeuMoDx™ BKV Negative Control" kontrolinės medžiagos sudėtyje yra tik "NeuMoDx™ BKV Control Buffer".

Kiekybinis tyrimas "NeuMoDx™ BKV Quant Assay" apima automatizuotą DNR išskyrimą, amplifikaciją ir aptikimą realiojo laiko PGR, norint kiekybiškai nustatyti BKV DNR žmogaus plazmos / serumo ir šlapimo mėginiuose. Kiekybinio tyrimo "NeuMoDx™ BKV Quant Assay" sudėtyje yra egzogeninės DNR ėminio apdorojimo kontrolinės medžiagos (Sample Process Control, SPC1), skirtos stebėti potencialių inhibitorių buvimą bei "NeuMoDxTM System" arba reagentų triktis, kurios gali įvykti išskyrimo ir amplifikacijos procesų metu.

Tačiau klinikinės laboratorijos dažniausiai reikalauja įtraukti išorines kontrolines medžiagas į įprastinius tyrimo protokolus, kad galima būtų įvertinti tyrimo veiksmingumą ir užtikrinti, jog tyrimo procedūros atitinka nustatytus kokybės kontrolės reikalavimus. Rinkinys "NeuMoDx™ BKV External Control Kit" skirtas naudoti atliekant tokią įprastinę tyrimo "NeuMoDx™ BKV Quant Assay" tinkamumo patikrinimo procedūrą. Įprastinis šių kontrolinių medžiagų naudojimas leidžia laboratorijoms stebėti skirtingų dienų svyravimus, skirtingų tyrimo "NeuMoDx™ BKV Quant Assay" reagentų partijų charakteristikas ir gali padėti laboratorijoms identifikuoti klaidas prieš pateikiant tyrimo rezultatų ataskaitą.

## **PROCEDŪROS PRINCIPAI**

Naudojant rinkinį "NeuMoDx™ BKV External Control Kit" galima patvirtinti nukleorūgšties išskyrimo procedūros veiksmingumą. Vieną kontrolinių medžiagų rinkinį, kurį sudaro 1 teigiama ir 1 neigiama kontrolė, reikia apdoroti kas 24 valandas. Atlikdamos tokį įprastinį rinkinio "NeuMoDx™ BKV External Control Kit" apdorojimą laboratorijos gali užtikrinti per 24 valandų tinkamumo laikotarpį apdorojamų žmogaus klinikinių mėginių tyrimo rezultatų veiksmingumą. Išorinės kontrolinės apdorojamos taip pat, kaip apdorojami žmogaus klinikiniai mėginiai, skirti kiekybiniams BKV tyrimams.

Numatomi šių abiejų išorinių kontrolinių medžiagų rezultatai įtraukti į "NeuMoDx™ System" programinės įrangos kontrolinių medžiagų tinkamumo algoritmą. Sėkmingai apdorojus išorines kontrolines medžiagas, sistemos programinė įranga automatiškai įrašo 24 valandų tinkamumo naudoti laikotarpį. Pasibaigus šiam laikotarpiui, sistemos programinė įranga automatiškai paragina naudotoją apdoroti išorines kontrolines medžiagas.

# **REAGENTAI / EKSPLOATACINIAI REIKMENYS**

#### *Pateikiamos medžiagos*

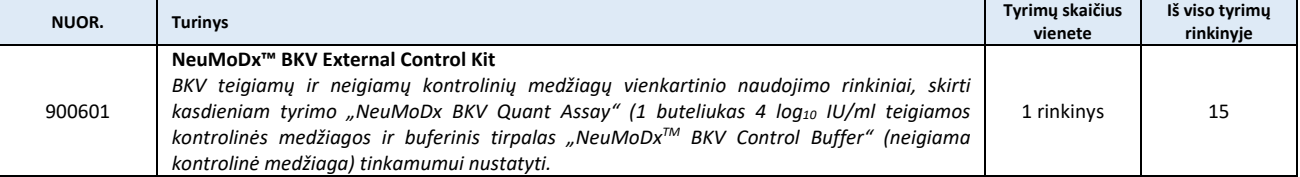

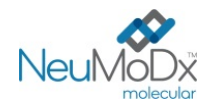

### *Reikalingi, bet nepateikiami reagentai ir eksploataciniai reikmenys (siūlomi įsigyti iš "NeuMoDx" atskirai)*

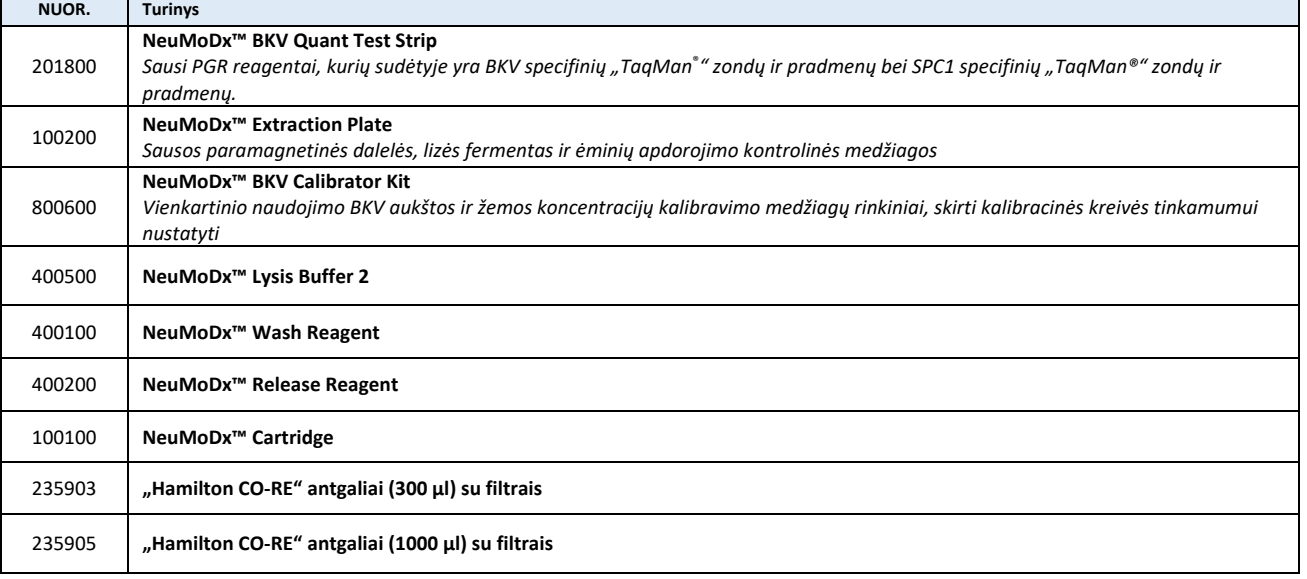

#### *Reikalingi prietaisai*

"NeuMoDx™ 288 Molecular System" [NUOR. 500100] arba "NeuMoDx™ 96 Molecular System" [NUOR. 500200]

### **PERSPĖJIMAI IR ATSARGUMO PRIEMONĖS**

- Rinkinys "NeuMoDx<sup>™</sup> BKV External Control Kit" skirtas tik *in vitro* diagnostikai, naudojant juostele "NeuMoDx™ BKV Quant Test Strip" sistemose "NeuMoDx™ System".
- Nenaudokite rinkinio "NeuMoDx<sup>™</sup> BKV External Control Kit" po nurodytos galiojimo datos.
- Nenaudokite "NeuMoDx™ BKV External Control Kit", jeigu pažeista apsauginė plomba saugos arba jeigu gauta pakuotė yra pažeista.
- Nenaudokite eksploatacinių reikmenų arba reagentų, jeigu gautas apsauginis maišelis yra atidarytas arba pažeistas.
- Nemaišykite amplifikavimo reagentų iš kitų komercinių rinkinių.
- Saugokite rinkinį "NeuMoDx™ BKV External Control Kit" nuo drėgmės jo aliumininiuose maišeliuose su specialiu nedideliu oranžiniu sausiklio maišeliu.
- "NeuMoDxTM BKV Positive Control" kontrolinės medžiagos sudėtyje yra BKV tikslinės medžiagos, todėl su ja reikia elgtis atsargiai, nes dėl kryžminio tyrimo ėminių užteršimo galima gauti klaidingai teigiamą rezultatą.
- Visuomet elkitės su mėginiais, kaip su užkrečiamaisiais mėginiais ir laikydamiesi saugių laboratorijos procedūrų, pavyzdžiui, tokių, kokios aprašytos pagal per kraują plintančių patogenų OSHA standartą<sup>1</sup>, 2 biologinės saugos lygį<sup>2</sup> arba kitas tinkamas biologinės saugos praktikas<sup>3,4</sup>, kurios turėtų būti taikomos medžiagoms, kurių sudėtyje yra arba įtariama gali būti užkrečiamųjų medžiagų. Netraukite į pipete su burna. Nerūkykite, negerkite ir nevalgykite tose vietose, kur apdorojami mėginiai arba reagentai.
- Nepanaudotus reagentus ir atliekas išmeskite laikydamiesi šalies, federalinių, provincijos, valstijos ir vietos taisyklių.
- Tvarkant visus "NeuMoDx<sup>TM</sup>" reagentus ir eksploatacinius reikmenis reikia mūvėti švarias, nepudruotas, nitrilo pirštines.
- Atlikę tyrimą, kruopščiai nusiplaukite rankas.
- Kiekvieno reagento (jei taikoma) saugos duomenų lapai (SDL) pateikiami [www.neumodx.com/client-resources.](http://www.neumodx.com/client-resources)
- Vertikali juosta teksto paraštėje rodo keitimus lyginant su ankstesne naudojimo instrukcijos versija.
- Nenaudoti pakartotinai.

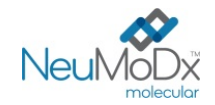

## **PRODUKTO LAIKYMAS, NAUDOJIMAS IR STABILUMAS**

- Rinkinys "NeuMoDx<sup>™</sup> BKV External Control Kit" transportuojamas kambario temperatūroje (+15 °C / +30 °C).
- Siekiant užtikrinti stabilumą, rinkinį "NeuMoDx<sup>™</sup> BKV External Control Kit" rekomenduojama laikyti +15 °C / +30 °C.
- Išorinės kontrolinės medžiagos buteliukai (neigiamos kontrolinės medžiagos, praskiestos teigiamos kontrolinės medžiagos ir (arba) tušti mėgintuvėliai) skirti naudoti tik vieną kartą. Panaudojus, praskiestų išorinės kontrolės medžiagų "NeuMoDx™ BKV External Controls" likučius išmeskite.
- Visas nepanaudotas medžiagas išmeskite su biologiškai pavojingomis atliekomis, kaip medžiagas, kurių sudėtyje yra neužkrečiamos tikslinės DNR ir kurios gali kelti užteršimo pavojų.

### **NAUDOJIMO INSTRUKCIJOS**

- 1. Vieną rinkinį "NeuMoDx™ BKV External Control Kit" (NUOR. 900601) reikia apdoroti kas 24 valandas. Jeigu galiojančio tyrimo kontrolinių medžiagų rinkinio nėra, "NeuMoDxTM" programinė įranga paragins naudotoją apdoroti šias kontrolines medžiagas, prieš įtraukiant ėminių rezultatus į ataskaitą.
- 2. Jeigu reikalingos išorinės kontrolinės medžiagos, apdorokite kontrolines medžiagas (1 teigiamą kontrolinę medžiagą ir 1 neigiamą kontrolinę medžiagą kiekvienoje sistemoje):

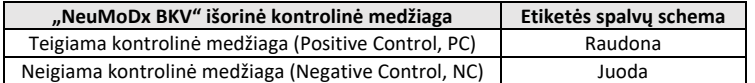

- 3. Jeigu reikalingos išorinės kontrolinės medžiagos, praskieskite BKV teigiamą kontrolinę medžiagą ir paruoškite neigiamą kontrolinę medžiagą vykdydami toliau nurodytus žingsnius.
- 4. Nukirpkite teigiamos kontrolinės medžiagos aliumininius maišelius šoninėmis išpjovomis pažymėtoje vietoje.
- 5. BKV teigiamos kontrolinės medžiagos mėgintuvėlį iš maišelių išimkite tik prieš naudodami.
- 6. Prieš naudodami, visuomet įsitikinkite, kad maišeliai tinkamai užsandarinti ir juose vis dar yra sausiklio maišeliai. Naudokite tik nepažeistas pakuotes.
- 7. Išmeskite aliuminio maišelius ir jų turinį, jeigu sausiklio maišeliai yra ne oranžinės, o žalios spalvos.
- 8. Prieš atidarydami, centrifuguokite BKV teigiamos kontrolinės medžiagos mėgintuvėlį, kad DNR būtų mėgintuvėlio dugne.
- 9. Sūkuriniu maišytuvu išmaišykite buferį "NeuMoDx<sup>TM</sup> BKV Control Buffer" ir praskieskite BKV teigiamos kontrolinės medžiagos mėgintuvėlį 800 μl buferinio tirpalo. Teigiamą kontrolinę medžiagą rekomenduojama praskiesti tik prieš naudojant. Atskiestos teigiamos kontrolinės medžiagos mėgintuvėliai skirti naudoti vieną kartą
- 10. Užkimškite praskiestos BKV teigiamos kontrolinės medžiagos mėgintuvėlį ir maišykite sūkuriniu maišytuvu 30 sekundžių, kol sausa DNR bus resuspenduota.
- 11. Centrifuguokite BKV teigiamos kontrolinės medžiagos mėgintuvėlį kelias sekundes vidutiniu greičiu, kad pašalintumėte visas nuosėdas nuo dangtelio ir neliktų burbuliukų / putų.
- 12. Prieš vykdydami kitą žingsnį, resuspenduotą kontrolinę medžiagą inkubuokite kambario temperatūroje 20 minučių.
- 13. Sūkuriniu maišytuvu pamaišykite BKV teigiamos kontrolinės medžiagos mėgintuvėlį kelias sekundes vidutiniu greičiu ir kelias sekundes vidutiniu greičiu centrifuguokite.
- 14. Perkelkite visą praskiestos BKV teigiamos kontrolinės medžiagos mėgintuvėlio turinį į antrinį tuščią pažymėtą mėgintuvėlį ("NeuMoDx™ BKV Positive Control (PC)" mėgintuvėlis yra rinkinyje). Kiekvieną teigiamą kontrolinę medžiagą rekomenduojama perkelti į antrinį tuščią mėgintuvėlį tik prieš naudojant. Atskiestos teigiamos kontrolinės medžiagos ir antriniai mėgintuvėliai skirti naudoti vieną kartą.
- 15. Perkelkite 800 μl buferio "NeuMoDx™ BKV Control Buffer" į antrinį tuščią pažymėtą mėgintuvėlį ("NeuMoDx™ BKV Negative Control (NC)" mėgintuvėlis yra rinkinyje). Užpildyti antriniai mėgintuvėliai skirti naudoti vieną kartą.
- 16. Įstatykite kontrolinės medžiagos mėgintuvėlius į standartinį 32 mėgintuvėlių mėginių laikiklį.
- 17. Jstatykite mėginių mėgintuvėlių laikiklį į automatinio įkėliklio lentyną ir naudodamiesi jutikliniu ekranu įkelkite laikiklį į "NeuMoDx™ System".
- 18. "NeuMoDx™ System" atpažins brūkšninį kodą ir, jei yra tyrimui pakankamai reagentų ir eksploatacinių reikmenų, pradės mėginių mėgintuvėlių apdorojimą.
- 19. Išorinių kontrolinių medžiagų galiojimą "NeuMoDx<sup>TM</sup> System" įvertins pagal numatomus rezultatus.

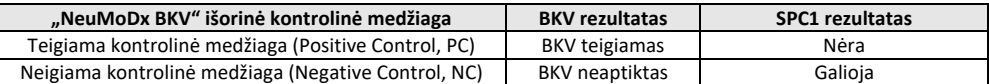

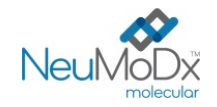

- 20. Nesutampantys išorinės kontrolinės medžiagos rezultatai turėtų būti tvarkomi taip:
	- a) Neigiamos kontrolinės medžiagos ėminio "Positive" (teigiamas) tyrimo rezultatas rodo mėginio užteršimo problemą.
	- b) Teigiamos kontrolinės medžiagos ėminio "Negative" (neigiamas) rezultatas gali rodyti su reagentu arba prietaisu susijusią problemą.
	- c) Abiem šiais atvejais pakartokite nepavykusį kontrolinės medžiagos tyrimą, naudodami naujus kontrolinių medžiagų, kurių tyrimas nepavyko, buteliukus.
	- d) Jeigu teigiama išorinė kontrolinė medžiaga ir toliau rodo "Negative" (neigiamą) rezultatą, kreipkitės į "NeuMoDxTM" klientų aptarnavimo tarnybą.
	- e) Jeigu neigiama išorinė kontrolinė medžiaga ir toliau rodo "Positive" (teigiamą) rezultatą, prieš kreipdamiesi į "NeuMoDx™ klientų aptarnavimo skyrių, pabandykite eliminuoti visus galimos taršos šaltinius, įskaitant VISŲ reagentų pakeitimą, ir pakartokite tyrimą.

### **APRIBOJIMAI**

- Rinkinj "NeuMoDx™ BKV External Control Kit" galima naudoti tik kartu su juostele "NeuMoDx™ BKV Quant Test Strip" sistemose "NeuMoDx<sup>™</sup> System".
- Prieš apdorojant išorines kontrolines medžiagas, reikalinga galiojanti juostelės "NeuMoDx™ BKV Quant Test Strip" kalibracija, naudojant rinkinį "NeuMoDx™ BKV Calibrator Kit" (NUOR. 800600).
- Dėl netinkamo naudojimo, sandėliavimo ar kitos techninės klaidos gali būti gauti klaidingi rezultatai.
- Eksploatuoti "NeuMoDx™ System" gali tik darbuotojai, išmokyti naudoti "NeuMoDx™ System".

# **LITERATŪRA**

- 1. US Department of Labor, Occupational Safety and Health Administration. 29 CFR Part 1910.1030. Bloodborne Pathogens, https://www.osha.gov/lawsregs/regulations/standardnumber/1910/1910.1030.
- 2. US Department of Health and Human Services. Biosafety in Microbiological and Biomedical Laboratories, 5th Ed. Washington,DC: US Government Printing Office,December 2009.
- 3. World Health Organization. Laboratory Biosafety Manual, 3rd ed.Geneva: World Health Organization, 2004.
- 4. CLSI. Protection of Laboratory Workers from Occupationally Acquired Infections; Approved Guideline Fourth Edition (M29-A4). Clinical and Laboratory Standards Institute, 2014.

# **PREKIŲ ŽENKLAI**

"NeuMoDx™" yra "NeuMoDx Molecular, Inc." prekės ženklas.

"TaqMan®" yra "Roche Molecular Systems, Inc." registruotasis prekės ženklas.

STAT-NAT® yra SENTINEL CH. S.p.A. registruotasis prekės ženklas.

Visi kiti šiame dokumente nurodomi produktų pavadinimai, prekių ženklai ir registruotieji prekių ženklai yra jų atitinkamų savininkų nuosavybė.

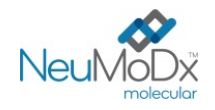

**SIMBOLIAI**

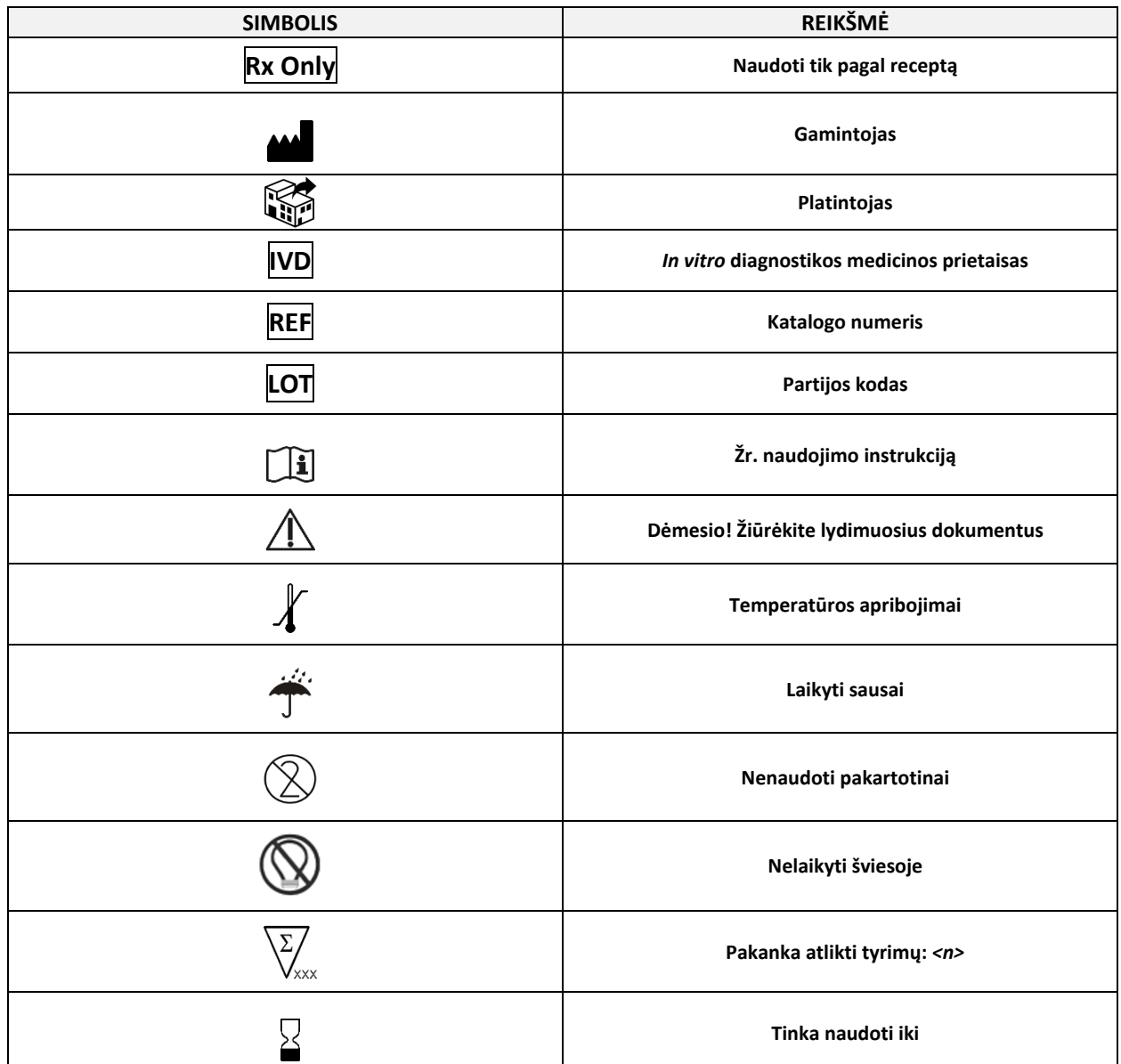

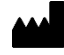

SENTINEL CH. S.p.A. Via Robert Koch, 2 20152 Milano, Italy

[www.sentineldiagnostics.com](http://www.sentineldiagnostics.com/)

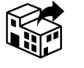

NeuMoDx Molecular, Inc. 1250 Eisenhower Place Ann Arbor, MI 48108, USA

+1 888 301 NMDX (6639) [techsupport@neumodx.com](mailto:techsupport@neumodx.com)

Budrumo ataskaitų teikimas: [www.neumodx.com/contact-us](http://www.neumodx.com/contact-us)

Patentas: [www.neumodx.com/patents](http://www.neumodx.com/patents)